## SAP ABAP table V TCNMMPR EKBE {Generated Table for View}

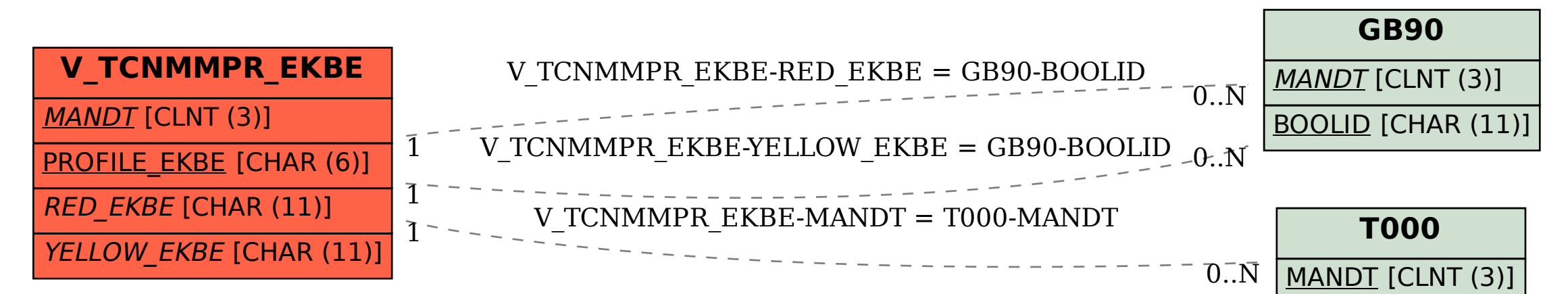